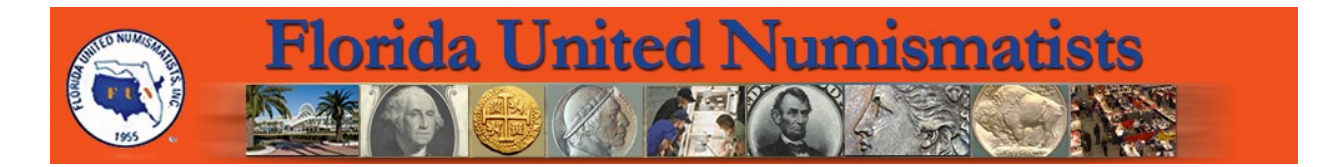

One of the advantages of being a FUN Member club is getting free access to some advertising for your club and its events. We do this by posting your club meetings and shows in the FUN Topics publication and website. We also have a section on<http://www.funtopics.com/clubs.html> called FUN Member Club Announcements.

To effectively utilize these resources some key information must be provided to inform those who are interested. Remember there are a lot people out there who do not know what your club does. Our job is to make that first contact happen.

## **Recommended Information for Coin Clubs**

Name of the Club. Location / Address where the club meets. What time does the meeting start? Website address if any. Contact Name for more information. Mailing Address: Either Street or PO Box address. If a street address specify if you want it published or not. Contact Phone number or email address (For security purposes do not use your home address).

## **Recommended Information for your Coin Show**

Name of the Coin Show. Dates for the Show. The time the Bourse opens and closes (for each day). Name of the Bourse Chairman. Phone Number or Email address for the Bourse Chairman (Nice to have to sell some tables). Address of the Facility hosting the show. Website address for the club hosting the show. Any other information that may help people get to your show location.

## **FUN Member Club Announcements**

You can use this area to post information about upcoming events for your Club or show. Example: if the ANA is doing a seminar at your Coin Show let me know in advance and I can post it in this location. There may be others who may drive to your area just to attend these events. Special anniversaries can be announced, is your club having a nice raffle at the show.

In summary, use this area to tell collectors we want you to visit us!

## **FUN Contact Information**

You can provide this information to:

Tony Swicer [@ Swicer@Comcast.net](mailto:Swicer@Comcast.net) P.O. Box 5823 Lake Worth FL 33466 Steve Martin [@ JSMartin75@msn.com](mailto:JSMartin75@msn.com) P.O. Box 180681 Casselberry FL 32718 [@ ContactFUNWebMaster@GMail.com](mailto:ContactFUNWebMaster@GMail.com)

In the Subject line of the Email start with: FUNTopics This will flag my system that it is not spam.